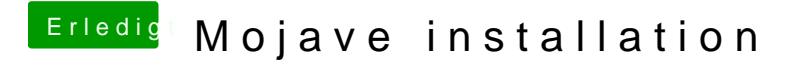

Beitrag von Schwarzkopf vom 13. Juni 2018, 09:43

verwende den Clover\_v2.4k\_r4520

hier mein EFI Ordner